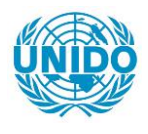

**YFARS** 

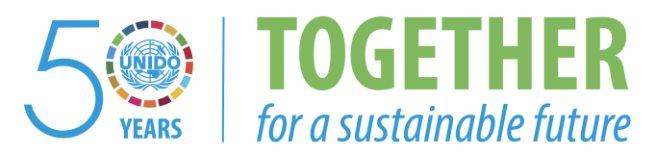

# **OCCASION**

This publication has been made available to the public on the occasion of the  $50<sup>th</sup>$  anniversary of the United Nations Industrial Development Organisation.

**TOGETHER** 

for a sustainable future

## **DISCLAIMER**

This document has been produced without formal United Nations editing. The designations employed and the presentation of the material in this document do not imply the expression of any opinion whatsoever on the part of the Secretariat of the United Nations Industrial Development Organization (UNIDO) concerning the legal status of any country, territory, city or area or of its authorities, or concerning the delimitation of its frontiers or boundaries, or its economic system or degree of development. Designations such as "developed", "industrialized" and "developing" are intended for statistical convenience and do not necessarily express a judgment about the stage reached by a particular country or area in the development process. Mention of firm names or commercial products does not constitute an endorsement by UNIDO.

# **FAIR USE POLICY**

Any part of this publication may be quoted and referenced for educational and research purposes without additional permission from UNIDO. However, those who make use of quoting and referencing this publication are requested to follow the Fair Use Policy of giving due credit to UNIDO.

# **CONTACT**

Please contact [publications@unido.org](mailto:publications@unido.org) for further information concerning UNIDO publications.

For more information about UNIDO, please visit us at [www.unido.org](http://www.unido.org/)

RESTRICTED

n

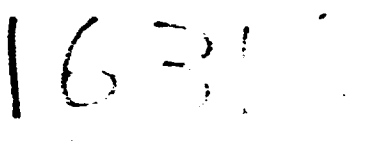

DP/ID/SEP.1/846 11 June 1987<br> $EIGLISI$ 

'.

•

### ENERGY CONSERVATION IN INDUSTRY

### DP/EGY/83/001

EGYPT

### Technical report: Application of PERQ 2 computer in Energy Conservation Project

Prepared for the Government of Egypt by the United Nations Industrial Development Organization acting as executing agency for the United Nations Development Programme

# Based on the work of Ratimir Kvaternik Expert in Computer Applications

Backstopping officer: J. FUrkus, Engineering Industries Branch

United Nations Industrial Development Organization Vienna

\* This document has heEn reproduced without formal editing.

 $V.87 - 85925$ 

### EXPLANATORY NOTES

ECIP Energy Conservation in Industry Project. TIMS Tabbin Institute of Metallurgy IECC ICL PERQ 2 : Name of the computer system PNX WM UNIX : Industrial Energy Conservation Center at TIMS : International Computers Limited-British computer manufacturer. : Name of the operating system used on PERQ 2 computer. Window Manager System Name of the operating system (UNIX is a trade mark of Beli Laboratories, USA).

l Egyptian pound is approximately 1,36 us dollars.

### ABSTRACT

This report covers activities, results, findings and recommendations resulting from the mission to Egypt within the project DP/EGY/83/001. The main goal of the project mission was the application of PERO 2 computer in the Energy Conservation Project.

The main findings are that computer PERQ 2 was nct put into operation because there was no application software supplied with the computer, that could be used immediately, then the f77 compiler was not supplied with the computer and finally TIMS staff was not trained at all how to use the PERQ 2 computer system.

The main recommendations are following: the f77 compiler {Fortran 77 compiler) should be supplied, since the TIMS staff has experience in Fertran programming and could develop some applications. After this training they will be capable to implement the applications like history data gathering, analysis and modeling of energy consumption etc. but some consulting help will be still needed. Further it is necessary to repair the floppy disc drive and enable the plot function to use plotting from the window.

During the mission TIMS staff was trained in operating PERO 2,using its existing systems software and maintaining it. Also the course lectures were given covering basic topics in data processing and PERQ 2 computer system usage.

-3-

# TABLE OF CONTENTS

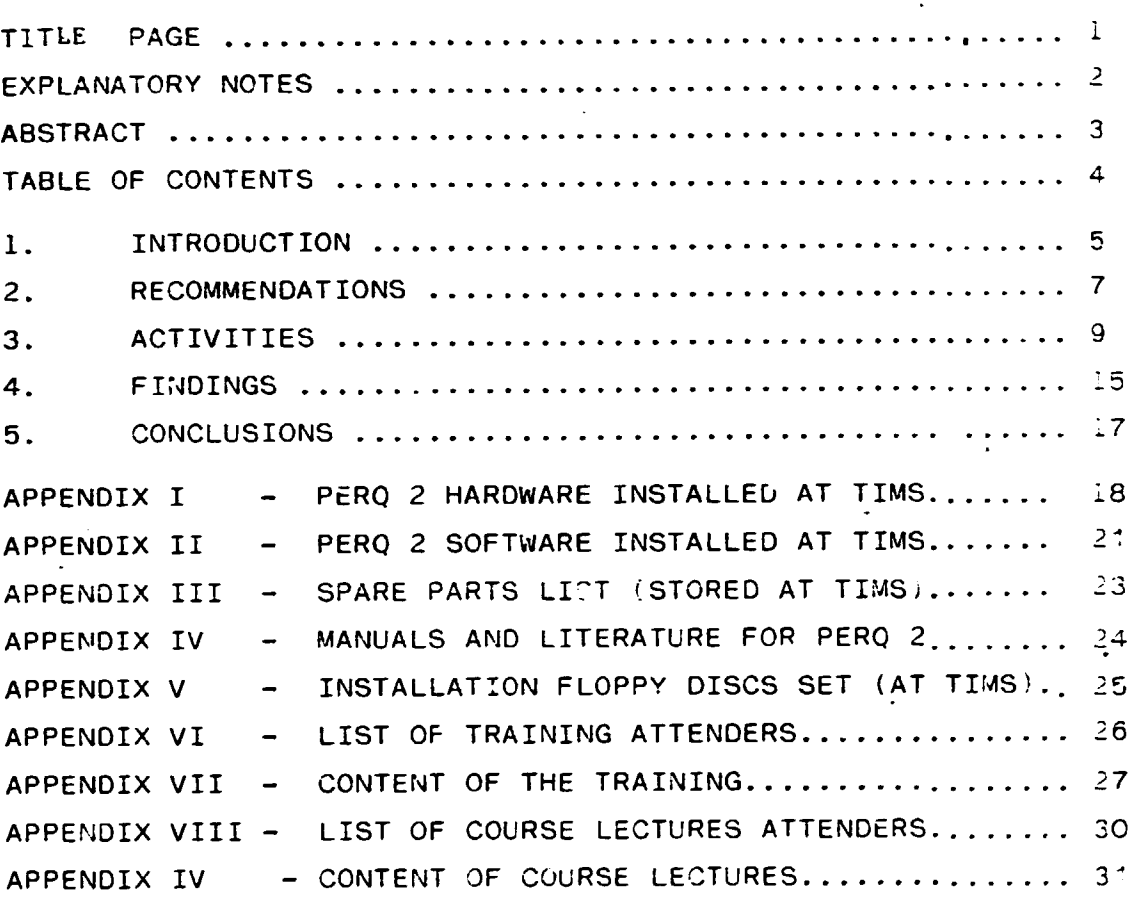

 $-4-$ 

### 1. INTRODUCTION

The mission to Egypt, duty station Cairo, was a part of the Energy Conservation Project OP/EGY/83/001/11-64. It took place from 22nd April to 17th of May 1987. The main purpose of the mission was to assist in computer application in Energy Conservation in Industry. Particularly tne PERO 2 computer was earlier assigned to this project and it was installed at Tabbin Institute for Metallurgical studies. The main goals set were therefore following:

- To put PERQ 2 computer and Peripheral equipment installed into operation.
- To train the project staff in operating the computer system and in using its software (operating system, utilities and application software).
- To consult project staff in maintainence aspects regarding software and hardware.
- To give to ECIP recommendations regarding possible extention of hardware or software part of the system.

In order to achieve these goals it has been tried to give to the TIMS staff included on this project as much training as possible. Therefore an intensive 6 days training was held. On the other hand it was also necessary to give an introductory course on data processing, trying to concentrate on basic topics in data processing and the usage of existing PERO 2 computer.

This course was intended not only for staff members who will be further in charge of the computer operation but also for the others who might be potential users of the computer regarding energy saving and conservation.

The other part of the mission was devoted to discussions with senior and management staff of the project to determine what are the necessary steps to be undertaken to put the computer PERQ 2 in operating condition and use

 $\sim 10^{-10}$ 

it on daily basis for the information processing in ECIP. The duty station was Cairo and there was no need to travel to any other site or place, since the PERQ 2 computer was installed at TIMS.

The main results of the mission are obviously findings and recommendations summerized in chapter 2 and Chapter 4 of this report. However some results have already been visible at TIMS and that is actually putting the PERQ 2 into the operation. The staff trained during the 6 days training is capable to use, maintain and explore further by themselves the PERO 2 computer system. Therefore it is evident that the main objectives and goals of the mission have been achieved.

 $-6-$ 

# 2. RECOMMENDATIONS. RECOMMENDED:

CONCERNED PARTY ECIP

- 1. An agreement for maintainance (monthly preventive maintainance} should be done with ICL representative in Egypt. This seems reasonible because there is a lot of spare parts (so no need to import) and ICL is producer of PERQ 2 computer which gives guarantee that maintainance will be proper. In such way TIMS would ensure to keep PERQ 2 in operation condition and rely upon it.
- 2. It is the most urgent to repair the floppy ECIP disc drive because without it the system cannot be recovered in the case of any fatal errors that cannot be solved by rebooting. Also in case of hard disc corruption or error the whole software that will be developed would get lost.
- 3. The f77 compiler is a necessity for PERQ2 users at TIMS since all of the staff have experience in Fortran programming. Therefore it is strongly recommended that f77 compiler be supplied (purchased from ICL). ECIP UNI DO
- 4. For technical drawing .it is important to have the plot facility from the window directly using the WM command from the popup menu. Therefore this facility shoula be repaired in any case. ECIP
- 5. For input of the technical drawing and graphs in digitised form it would be advantegcus to have in the system the bitpad with stylus. This is the only hardware expansion that might be necessary at this moment. ECIP UNI DO

-7-

- 6. Regarding the graphical data processing and the software expension of the system it would be advantegous to have GKS (Graphical Kernel System) produced also by ICL. because its routines can be normelly called from Fortran programs (using CAAL statement: and that would make the use of graphical capabilities of ERO 2 complete. They are unefficiently used otherwise. ECIP
- 7. TIMS staff has experience in Fortran prog- ECIP ramming and should be able to start developing some applications on PERO 2 that would be to the benefit of the project. It is recommended that they start development of an application however with some help and consulting assistance. UNI DO
- 8. PERO *2* computer is not a suitable system for big databases neither from the hardware nor from the software point of view. Small technical databases could be maintained however the DBMS software would be necessary. For any bigger database and intensive queries the system will not be able to give the expected response. ECIP
- 9. To have the database system and to develop ECIP further an information system it would be necessary to educate the staff in system analyses and information system design and implementation.
- 10. In any case of system expansion (except ECIP those mentioned in  $1.$ ,  $2.$ ,  $3.$ ,  $and 4$ ). it is UNIDO strongly recommended to consult the computer application expert before (not after) the equipment or software has been purchsased or negotiated.

### 3. ACTIVITIES

l. Background information and job description. Research and development undertaken within the past decade in various countries has resulted mainly in many technological and non-technological achievements towards conservation and more efficient use of energy. To reduce and rationalise the consumption of energy became a main goal for many major industry hranches up to the smallest production units.

This was extremely important for many countries, particularly developing countries.

In Egypt with assistance of UNOP a project DP/EGY/83/001 was undertaken to establish and make operational an Industrial Energy Conservation Center (IECC) at TIMS. The main goals of the IECC were following (as put in the Project Document):

- To train the staff in all technical, economic and other aspects energy conservation.
- To carry out plant surveys in selected industries.
- To recommend energy conservation methods and equipment.
- To test the equipment and processes for energy efficiency.
- To assist industries and institutions in production and maintainance of energy efficient equipment.
- To operate on energy conservation databank.
- To promote awareness of the benefit of energy conservation.
- To establish linkages with univer5ities; ministries, companies and agencies in order to optimize resource utilization for energy conservation programme3.

Obviously to achieve any of these goals the efficient information system is a necessity.

It has been pointed out that the data bank should be maintained.

There are however many other informational aspects that could and should be analysed, solved and implemented in order to achieve the desired efficiency in energy conservation. All these aspects and possibilities could not be covered within this project.

It was intended however to start with collecting the data and storing those data. The data could then be analysed ragarding various aspects of energy consumption, conservation and saving.

Research could be done using mathematical models, analysing the energy situation at various levels and from various points of view, taking into consideration economic {money>; technica! (construction), operational, energetic, resource (materials) and other factors. It was decided that the first step should howe.er be collection and storing of data (history data of energy conumption). Further cculd be monitored energy usage distribution, also evaluation of energy management, reporting system of energy quantities and cost could be made etc. All that should finally be integrated into an Energy Accounting and Information System.

As the very first step toward this trully huge undertaking the PERQ 2 computer system was purchased. It is a question whether this computer was exactly a right choice and a right step toward informatization, however this is not the point and objective of this report. Once the system is here it should be used and therefore this mission was ur.dertaken. The main duties as already outlined in chapter l. for this mission were:

- Assist the project in putting into cperation the PERO 2 computer with pheripheral equipment.
- Train project staff in software usage (operating system, utilities, application software).
- Instruct the staff in operation of PERQ2 WORKSTATION and maintainance aspects.
- Advise the staff on possible extention of the comp uter system from the hardware and software point of view.

-10-

According to this the activities were planned and undertaken. however having in mind that broad issue of an information system should be preserved as final goal and ultimate achievment. that should probably result in another project.

2. Activities

To achieve the goals set by the duties it was necessary to undertake following activities:<br>- To find out what is the present situation regard-

- ing the PERQ 2 computer system and its use in the project as explained in the previous text. This was done mainly by discussions with senior and managemer.t staff members. The main findings are outlined in chapter 4.
- To set up a training and train the staff according to the situation that is present.
- To give a course on basic topics in data processing and PERQ2 computer usage.

The first discussion regarding the project in general and the situation of computer usage in the project was held with Dr.T. Sabry senior officer of UNDP Cairo, who shortly explained what is the project about, what are general ideas set by the project documentation and finally that the PERO 2 computer as now is not used for capturing history data.

At TIMS the discussions were held with Dr. Prof. M.H. Selim who is the Rector of the Institute and also National Project Director, and with Dr. Samir El Bardisy who was the main coordinator during the mission, as well as ocassionally with other staff members that are listed in Appendix VI.

The discusaions cleared the present situation found at TIMS. The main findings are separately outlined in chapter 4. The detalied list of hardware installed at TIMS is given in Appendix I together with its technical specifications. The list of Software installed at TIMS is given in Appendix

II together with the main features of the installed software. The list of spare parts stored at TIMS and supplied with the computer is given in Appendix III. The list of installation floppy discs is given in Appendix v . The list of Manuals and Literature for PERQ 2 ccmputer which was supplied by the manufacturer is given in Appendix IV.

The most important facts that have come cut are that the staff had no training for PERQ 2 computer system at all and could not use it. As the system itself is fairly complex and it is not expected to be used without proper training this was understandible. Even more one has to be familiar with PNX or UNIX operating system to be able to use PERQ 2 syst *n*. Supplied manuals are completely inadequate for learning because there are no explanation or examples. Obviously the sytem was not put into operation. However there was no application software and the system could not be used anyway for the purpose assigned in the project. Further the Fortran compiler (f77 compiler) was not supplied with the system software and TIMS staff although having experience in fortran programming could not try to develop programs in fortran language. The only supplied compiler was C language compiler but C is not the most suitable fordeveLopment cf engineering applications.

Therefore it has been recommended that f77 compiler be supplied. The TIMS staff will be able then to crvelop some applications (history data gathering, analysis, modeling) but some consultations and advising will be still necessary.

Discussed were also problems regarding technical maintainance of the computer. Since there are many spare parts at TIMS it would te reasonable to make a maintainance contract with the representative of ICL since they are producers of PERQ 2 computer and could give the proper maintainance to the system.

-12-

Some parts of the computer have been find malfunctioning; like floppy disc drive that could not accept floppy discs and could not be used. In software only plot function could not be used.

The second activity as well as the third activity were consequences of the situation found at TIMS.

The meaning and aim of the training was first of all to practice the operation of the computer getting also necessary knowledge about the system itself. It was agreed with Dr. M.H. Selim and Dr. S. El-Bardissy that the training will take six days with following content (title for each day):

1. PNX OPERATING SYSTEM, OPERATING PERQ 2.

2. PNX COMMANDS

3. WINDOW MANAGER SYSTEM

4. SPY GRAPHIC EDITOR

5. REDIRECTION, PIPING , FILTERING

6. MAINTAINANCE ASPECTS.

The detailed content of each topic can be found in Appendix VII.

The third activity, course lectures, where aimed at a broader audience that might use PERO 2 computer. It was also agreed with Prof. Dr. M. H. Selim and Dr. S. El-Bardisy that it takes five days and lecture topics be following:

1. INTRODUCTION TO COMPUTER SYSTEMS AND DATA PROCESSING

2. INTRODUCTION TO PNX CPERATING SYSTEM

3. FILE SYSTEM ON PERO 2 AND ITS USE

 $\mathbb{L} \times \mathbb{R}$ 

4. WINDOW MANAGER SYSTEM AND SPY EDITCR

5. PNX COMW.ANDS.

The detailed content of each topic can be found in Appenaix IX. Appendices VI and VIII list the attenders of the training and course respectively.

3. Results

This mission has brought twofold results. The first kind of results are immeciate results that are visible already. The second category of results are results that can be visible only after some period of time and when the necessary software be supplied.

The immediate results are following:

- The staff at TIMS that attended the training will be able to operate PERQ 2 computer.
- The staff will be able to use PERQ 2 computer as it is now only for storing, manipulating and searching text files .

The staff will be able to learn further by themselves about the system and research the possibilities tn use the system. The results that will be visible after the system will be updated with f77 compiler;

- The staff will be able to write and use fortran programs.
- After some practical experience the staff will be able to maintain the systems software and use it efficiently.
- The staff will be able to use manuals, learn from them and tech others how to use the computer system.

Regarding the application development it should be pointed out that this training was not intended to teach the staff how to develop, design and implement an application, especially not how to design and implement a database system and develop an information system. The PERQ 2 is however not very suitable system for large databases and implementation of an informaticn system like those mentioned in the project documentation it is rather aimed for engineering application that can make use of its graphic capabilities. For the application development the TIMS staff will still need some consulting and advising help.

- 4. FINDINGS
- 1. Computer system PERQ 2 was properly installed at TIMS premises (except for 2).  $\sim 10^{-11}$
- 2. The printer was connected to the port RS232B but activated was port RS232A. .
- 3. Plot function could not be activated from any window (using plot command from po9-up menu). There is some software malfunction which should be corrected.
- 4. The floppy disc drive is not in order ar.d does not accept inserted floppy disc, so for any command adressing the floppy disc the message NO FLOPPY DISC IN DRIVE is displayed.
- 5. Fortran compiler (f77 compiler produced by ICL fer PERQ 2 computer system) was net supplied with other software and TIMS staff cannot do any programming (application programs). As they have only experience with fortran and C language which was supplied with the system is not suitable for engineering problems programming. it is important to supply the f77 compiler for PERQ 2.
- 6. No training at all was provided for the TIMS staff and they could not put the PERQ 2 computer into operation (see also 7).
- 7. Manuals supplied with PERQ 2 computer are completely inadequate for learning because there are no explanations or examples that could be of help to the novice user. The same applies for operating the system and maintaining the system.
- 8. No application software ready for use was supplied with the system, and that is another reason that PERO 2 could not be used at all.
- 9. There was found stored at TIMS a lot of spare parts. for PERO 2. (see Appendix III). In fact to much has been invested in hardware and to little in software. However the computer with out software is useless and that is a mistake done when acquiring the computer.

 $\sim 10$ 

- 10. There is also a problem of technical maintainance of the computer system. Since the installation there was no maintainence or checking of the hardware and software of the system.
- 11. There was no organized work on applications at TIMS which is understandable since the system was not in operation. However for developing an application apropriate organization of work should be introduced.

 $\Gamma=1$ 

### 5. CONCLUSIONS

The data processing function was not adequately developed on this project although it makes a very important part of it.

The computer system was installed but due to reasons stated in chapter 4 (Findings) and in chapter 3 (Activities) it was not used for data processing. The chapter 2 (Recommendations) contains the recommendations that should te followed in order to use the PERQ 2 computer system efficiently.

This mission resulted in giving the basic training to the TIMS staff that is assigned to the ECIP. in order to enable them to operate and use the installed computer system.

The mission could be considered sucessfully finished although some functions could not be activeted.

The findings (Chapter 4) and recommendations (Chapter 2 ) summerize what was the situation with PERQ 2 computer system and what should be undertaken in this project or by the TIMS staff that tne data processing function be efficiently developed and used within the constrains imposed by the hardware and software capabilities of the FERQ 2 computer system.

-18-

# APPENDIX I

# PERO 2 HARDWARE INSTALLED AT TIMS

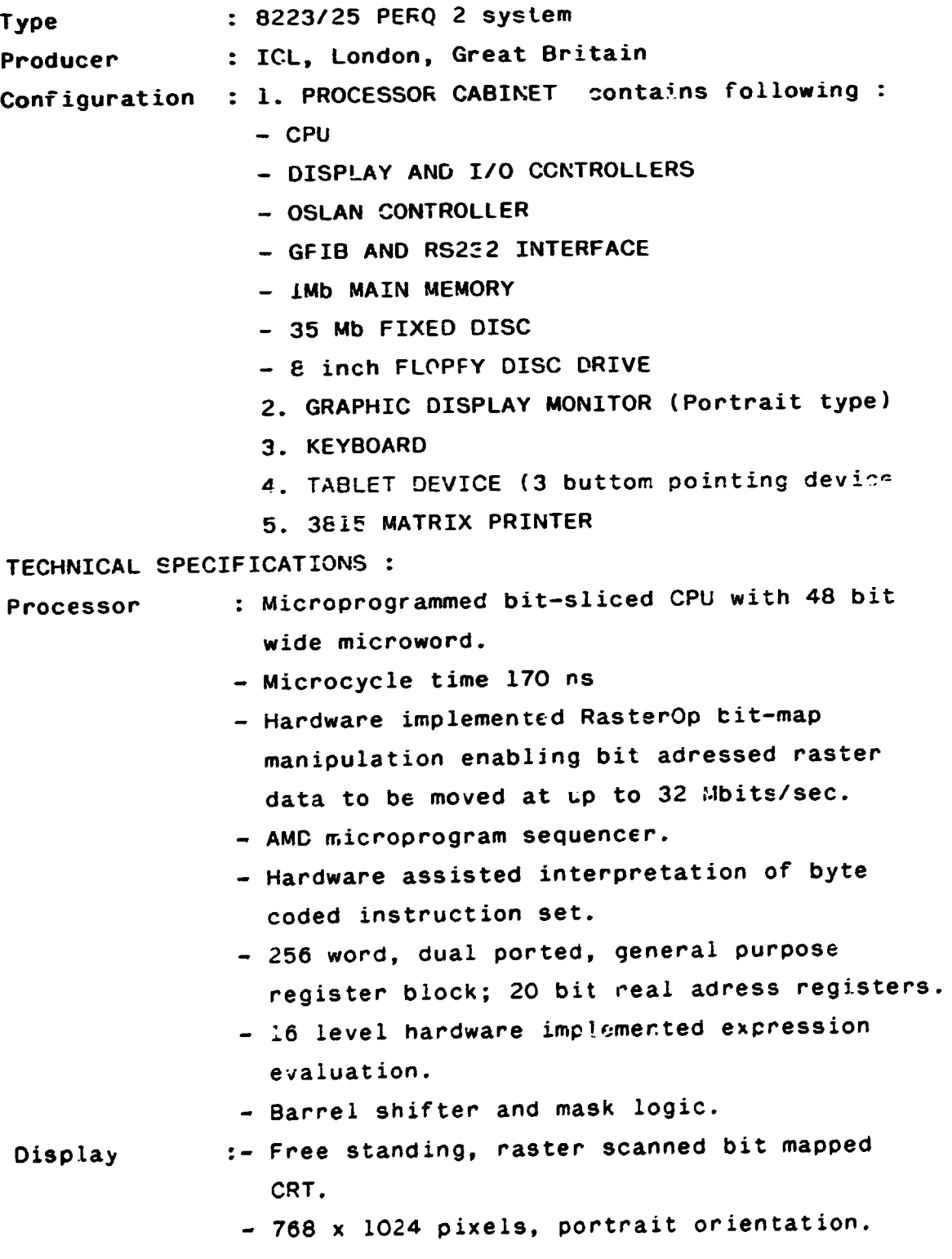

 $\pm$ 

 $\mathbf{r}$ 

 $\overline{1}$ 

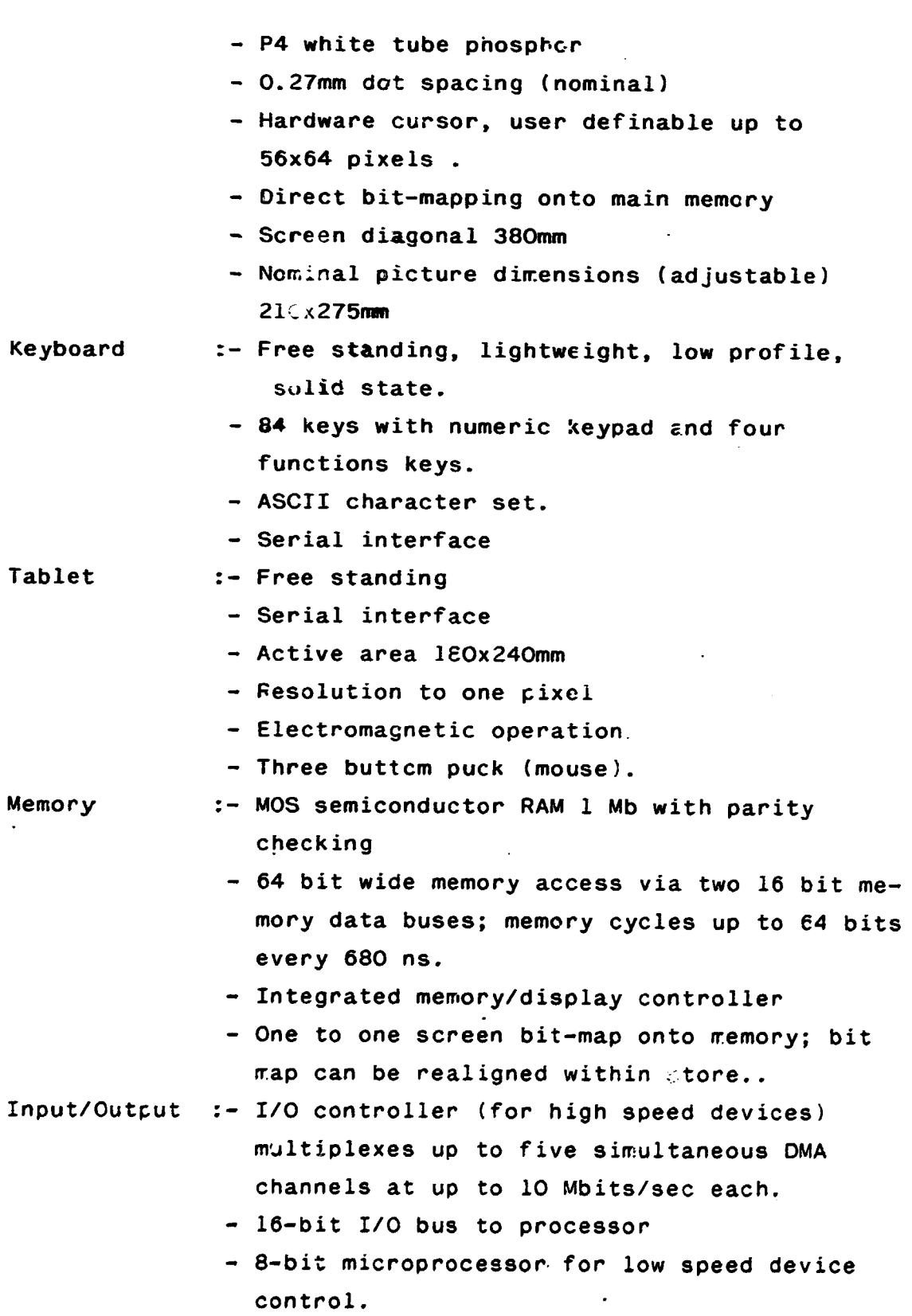

- 2x RS232C interface; full duplex, synchronous/ asynchronous serial data port, speeds up to 9600 baud.

 $\bar{\Gamma}$ 

 $\ddot{\phantom{a}}$  $\ddot{\phantom{a}}$ 

 $\cdot$ 

- GPIB interface; IEEE-488 1978 implementation of General purpose Bus; speeds up to 160 Ktytes/sec.
- OSLAN-Open Area Local Network Interface: ECMA 72 standard for physical data link layers; 500 meters maximal between active nodes.

Fixed disc Unit:-8 inch winchester technology rigid disc

- Up to 35.6 Mb formatted capacity
- 3 platters, 5 surfaces, 5 heads
- Rotational speed 2600 rpm
- Latency 8.33 ms
- Average seek time 42 ms
- Transfer rate 920 Kb/sec.
- 3185 Printer :- Bidirectional impact dot-matrix
	- Graphics resolution: 0.353 mm 72 dots/inch for whole dot spacing, 0.176mm 144 dots/ inch for half dot spacing.
	- $-$  5, 6, 8.5, 15, 10, 12 or 17 cpi selected by control mode (5,6 and 8.5 utilize double width characters)
	- Print positions/line 68, £1, 115, 136, 163, 231 dependant upon character spacing.
	- Character matrix 9x9, 9 needle print head
	- Line spacing 6 or 8 lpi selected by control mode
	- $-$  Speed 2COcps, 100 cps, 74 lpm (at 10 cpi)
	- Data rate 300 to 9600 baud
	- 94 ASCII character set or 64 special graphics symbols.
	- Paper feed: friction or tractor
	- Single copy for friction feed, Original <sup>+</sup> 3copies for tractor feed.
	- 3 x 16 inch paper width.
	- RS 232C interface
	- Paper out sensor, column indicator.

Power requirements: - *2201240* AC, 5C Hz

Power consumption :  $-$  approximately 760 wats.

Operating system : PNX Version 3.C Compilers Utilities  $-21-$ APPENDIX I! PERQ 2 SOFTWARE INSTALLED AT TIMS : C Language Compiler : Window Manager-WM Graphic Editor-Spy editor Cursor Editor-CEDRA Graphic Intrisics Operating system main features: - UNIX-like operating system supporting nearly all standard UNIX features and tools such as: shell command interpreter, shell programming facilities, hierarchical file system: structure, directory files, special files (devices drivers), libraries, online manual, uucp, adb, file transfer, demo, aliasing, fcnts, nroff text formatting, spell, help, system calls, awk, ed, eqn, loader etc. - OSLAN-Open system Local Area Hetwork Support - Graphic system calls. - 32 bit virtual adress - Double precision real arithmetic(64 bit) - Virtual storage system (RIRO paging system) - Multiprocessing support (up to 30processes) - Interprocess communication - System assigned precess priorities - Time silicing - Backqround /Foreground interactive prcces ing. - Stack area (51e Kb), Off-stack area(128Kb) - Process limits (Code) 4Mb - Total limit on program size 6 Mb - Spooling for text printing and plotting on matrix printer.

- Support of ECMA-72 (European Computer Manufacturer Association) protocols up to 4 level.

WM features :- Interactive work with windows

- Definition of window descriptors
- Deletion, moving, altering size and plotting of the window content
- Clipping
- On the screen help menu
- $-$  On the screen command menu (pop/ $:p$  ment)

### Spy Editor Features:

- Graphic oriented editing
- Simultaneous multiple file editing
- On the screen menu for command selection
- Graphical commanc selection
- Forward/Backwar1 continous and jump scroliing
- Escaping for shell execution of a selected string .
- Help (on the screen)
- Editor commands for deletion, searching, replacing, moving and coppying text.
- 

### APPENDIX III

SPARE FARTS LIST (STORED AT TIMS)

CPU Kit G211579. Kit Kll48, Kit Kll20 STORE Kit Gl943 (F2361/03) DISPLAY (FORTRAIT) Kit G2533, Kit G2554 FIXED DISC Kit G2550, Kit G2551, Kit G2549 8.5 inch TABLET (F2362/04) Kit F2314 Printer (3185/33) Kit G2006, Kit G2007

### APPENXID IV

MANUALS AND LITERATURE FOR PERQ 2 COMPUTER (Supplied with PERQ 2, Published by ICL)

- i. Guide to PNX
- 2. UNIX Pregrammers Manual Vol. 1
- 3. UNIX Programmers Manual Vol. 2A
- 4. UNIX Prosrammers Manual Vol. 2 B

 $\pmb{\mathsf{t}}$ 

5. User Guide.

# APPENDIX V

INSTALLATION FLOOPY DISCS SET (17 Floppy discs stored at TIMS)

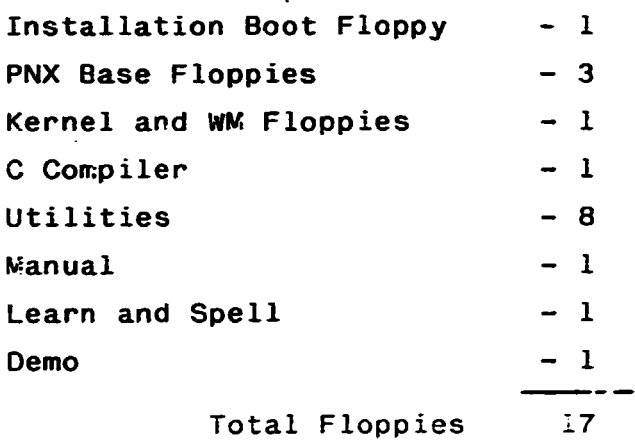

-25-

# APPENDIX VI

# LIST OF TRAINING ATTENDERS

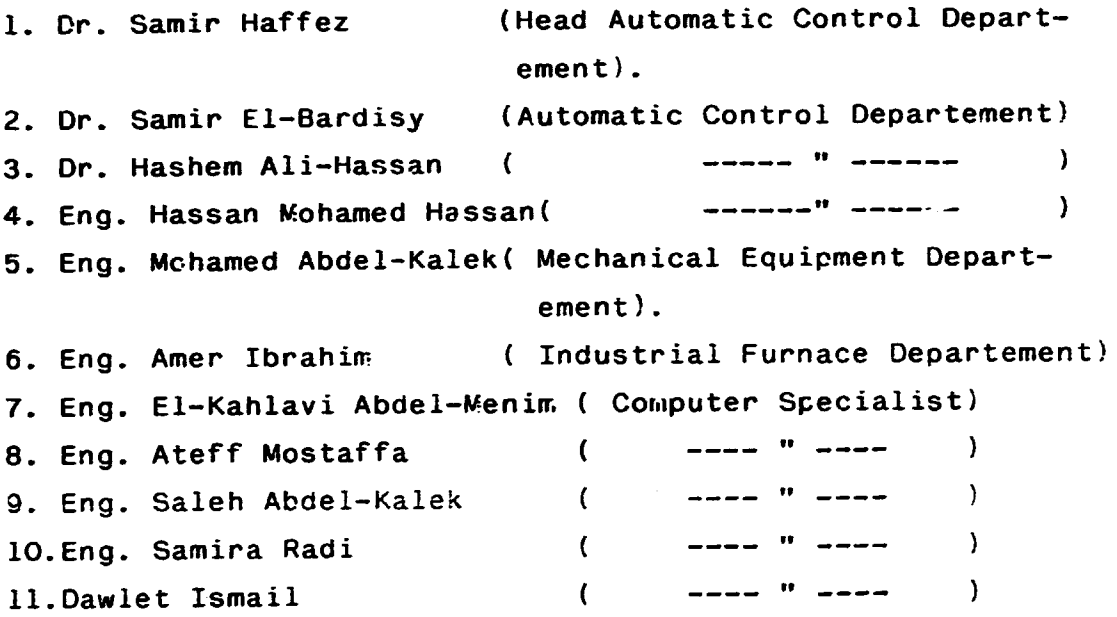

 $\mathcal{A}$ 

 $\bar{1}$ 

 $\pm$ 

 $\ddot{\phantom{0}}$ 

 $\mathbf{u}(\mathbf{u})$  and  $\mathbf{u}(\mathbf{u})$  are all the functions of  $\mathbf{u}(\mathbf{u})$  and  $\mathbf{u}(\mathbf{u})$ 

#### APPENDIX VII

# CONTENT OF THE TRAINING (5 days)

1st day : PNX OPERATING SYSTEM, OPERATING PERQ 2

- Overview of PNX operating system
- Hardware and software configuration of FARQ2
- Characteristics of PNX operating system
- File system in PNX
- Directory files
- Ordinary files
- Special files
- operating systems shell and Commands
- Login procedure
- $-Lc$ gout proced $c$ re
- Pheripheral equipment and its use

## 2nd day : - PNX COMMANDS

- List directory comm. ls
- Change directory comm. cd
- Print working directory comm.-pwd
- Concatenate and print comm.-cat
- Remove (delete) comm-rm
- Copy file comm.-cp
- Rename comm.-mv
- Make directory comm.-mkdir
- · Remove directory ccmm.-rmdir
- Print file comm.-pr
- Print file on line printer comm. lpr

3rd day WINDOW MANAGER SYSTEM

- What is window manager
- Using puck for pointing
- WM initialization
- Commands and how to use them
- $-$  Pop/up menu
- Create comm.
- Create + Tittle comm.
- Open comm.
- Delete Comm.
- Grow/Shrink comm.
- Move comm.
- Plct comm.
- Wipe comm.
- $-$  Terminate comm.
- Help menu
- General suggestions for WM usage.
- 4th day SPY -GRAPHIC EDITOR
	- Using editor in editing process
	- Characteristics of the spy editor
	- Initialization
	- Using spy editor display
	- Continous and jumps scrolling
	- Thumbing with thumb bar
	- Selecting the text
	- Inserting the text
	- Deletiog text
	- Copying and moving text
	- Replacing text
	- Writting text in the file
	- Editing new file-file creation
	- Editing old file-changing existing file
	- Quiting editing session
	- Multiple file editing
	- Suggestions for spy editor use in program development

 $\pm 1$ 

- 5th day - REDIRECTION, PIPING, FILTERING
	- Echo command
	- What is redirection
	- Redirection of cutput
	- Examples of output redirection
	- Redirection of input
	- Examples of input redirection
	- Piping and its use
	- Grep command
- Sort command
- Examples of piping
- Filters and filtering
- Examples
- Pipelines and creation of new commands
- $-$  Chmod command
- $-$  Man command
- f77 program development and testing

6th day : MAINTAINANCE ASPECTS

- What can go wrong and what can be done
- Hardware checking
- Software crecking
- Installation of PNX from boot floppies
- Formatting new floppies
- Backup prccedure
- Setting new username and password
- Testing aids in PNX et/fsck
- Changing password

# APPENDIX VIII

# LIST OF COURSE LECTURE ATTENDERS

 $\ddot{\phantom{0}}$ 

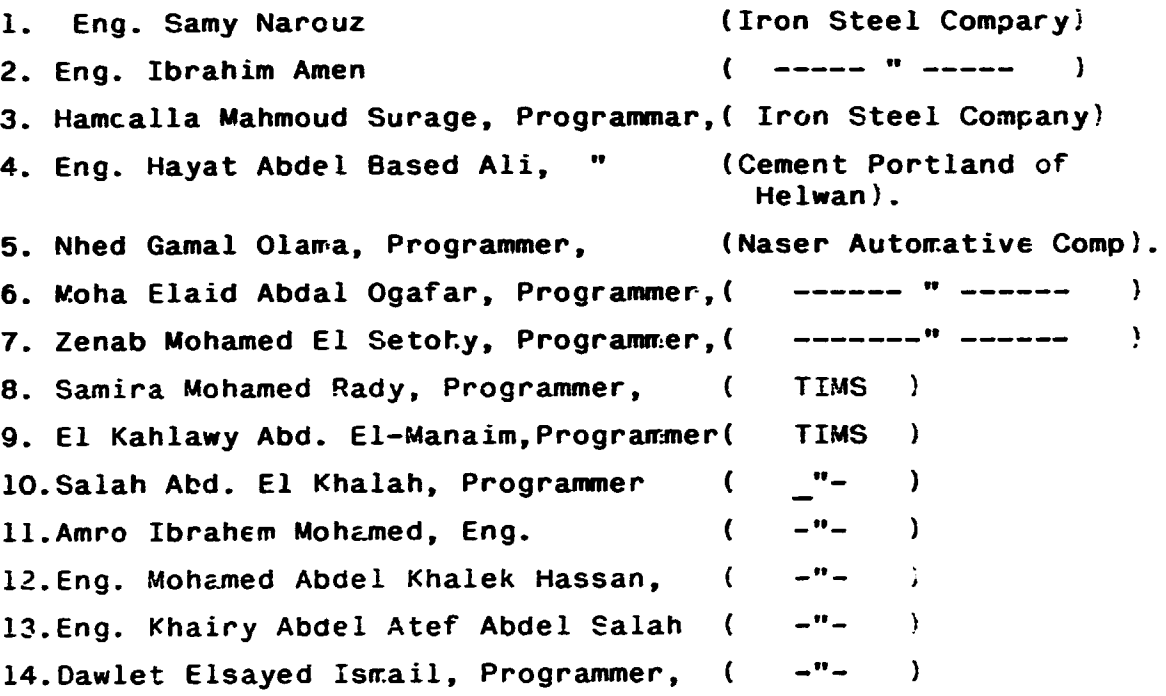

 $\bar{\Gamma}$ 

 $\mathbf{I}$ 

 $\bar{1}$ 

 $\bar{\rm I}$ 

 $\mathbb{L}$ 

 $\Gamma_{\rm c} = 1$  .

-31-

### APPENDIX IX

# CONTENT OF THE CGURSE LECTURES (5 days )

# 1st Day : INTROOUCTICN TO COMPUTER SYSTEMS

- Data Processing and Information Systems
- Input, Cutput, Processing, Storing
- Input Units

•

- Output Units
- CPU (CU, ALU, Main Memcry)
- External Storege units
- Megnetic disc, magnetic tape
- PERQ 2 configuration
- Number and character representation
- Instruction execution and stored programm concept.
- Algorithms
- 2nd day : INTRODUCTION TO PNX OFERATING SYSTEM
	- Systems software
	- Language processors
	- Programming in high level programming Languages
	- Utility programs
	- Service programs
	- Database maragement systems
	- Data management and file systems
	- Memory management
	- Processor sheduling
	- Multiprocessing
	- PNX Overview
	- Shell and commands execution
- 3rd day: FILE SYSTEM ON PERQ 2 AND ITS USAGE
	- Files-general overview
	- Sequential files.
	- Direct files

 $\bar{\rm H}$ 

- $-$  Indexed sequential files
- Files under PNX

•

- Hierarchical file system in FNX
- Special files
- Ordinary files
- Directory files
- Commands in PNX
- 4th day : WINDOW MANAGER AND SPY EDITOR
	- What is a window manager system
	- Use of the WM system
	- WM commands and pop/up menu
	- Spy graphic editor
	- Spy commands display
	- How to use editor in program development
	- f 77 programming on PERQ 2
- 5 th day: PNX COMMANDS
	- Commands for file manipulation
	- Commands for directory searching
	- Commands for listing and printing
	- Piping, Fedirection, Filtering
	- Making own commands-shell programming
	- Demo.